### Lecture 27: Sockets, Application Protocols

David Hovemeyer

April 10, 2024

601.229 Computer Systems Fundamentals

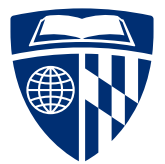

**KORK EXTERNE PROVIDE** 

#### Today's example code is on course web page in sockets.zip

# Unix sockets

K ロ K K B K K B K K B H X A G K Y Q Q O

Unix sockets: API to allow programs to communicate over networks

Designed to work with many underlying protocols

Socket  $=$  "communications endpoint", appears to process as a file descriptor

Several important kinds of sockets:

- ▶ Server socket: used by server to accept connections from clients (not used for actual exchange of data)
- ▶ Client socket: used to exchange data between client and server systems

Important socket system calls:

socket: create an unconnected socket

bind: associate a socket with a network interface identified by a network address

listen: make a socket a server socket (to allow incoming connections)

**KORKARA REPASA DA VOCA** 

accept: wait for an incoming connection

connect: initiate a connection to a remote system

Socket API designed to work with many underlying network technologies

**KORKARA REPASA DA VOCA** 

struct sockaddr: "supertype" for all network addresses

- $\triangleright$  A "type" field is at beginning of struct to distinguish variants
- ▶ E.g. if type field contains AF INET, it's an IP address

struct sockaddr in: "subtype" for IP addresses

```
int create server socket(int port) {
  struct sockaddr in serveraddr = {0};
  int ssock fd = socket(AF INET, SOCK STREAM, 0);if (ssock fd < 0)
    fatal("socket failed");
```

```
serveraddr.sin family = AF INET;
serveddr,sin</math> <math>addr.s</math> <math>addr = htonl(IMADDR~ANY)</math>;serveddr.sin port = htons((unsigned short)port);
if (bind(ssock fd, (struct sockaddr *) &serveraddr,
          sizeof(serveraddr)) < 0)
  fatal("bind failed");
```

```
if (listen(ssock fd, 5) < 0) fatal("listen failed");
```

```
return ssock_fd;
```
}

```
int accept connection(int ssock fd, struct sockaddr in clientaddr) {
 unsigned clientlen = sizeof(clientaddr);
 int childfd = accept(ssock_fd,
                       (struct sockaddr *) &clientaddr,
                       &clientlen);
 if (childfd < 0)
    fatal("accept failed");
 return childfd;
}
```
**KORK EXTERNE PROVIDE** 

## Server loop

```
int main(int argc, char **argv) {
 char buf[256];
  int port = atoi(argv[1]);int ssock fd = create server socket(port);while (1) {
    struct sockaddr in clientaddr;
    int clientfd = accept_connection(ssock_fd, &clientaddr);
    ssize t rc = read(clientfd, but, sizeof(buf));if (rc > 0) {
      write(clientfd, buf, rc);
    }
    close(clientfd);
 }
}
```
**KORK EXTERNE PROVIDE** 

Clicker quiz omitted from public slides

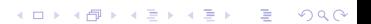

Run the server:

```
$ gcc -Wall -o server server.c
$ ./server 30000
```
Test using telnet program:

```
$ telnet localhost 30000
Trying 127.0.0.1...
Connected to localhost.
Escape character is '<sup>^</sup>]'.
hey there!
hey there!
Connection closed by foreign host.
```
**KORKA SERKER ORA** 

- ▶ Reading from socket can return fewer bytes than requested (generally need to call read in a loop)
- ▶ Network connections can be broken (need to check result of read and write, error often indicates that the connection no longer exists)

DNS: Domain Name Service

Assign meaningful names (such as ugradx.cs.jhu.edu) to network addresses (such as 128.220.224.100)

KID KA KE KIEK E VA G

getaddrinfo: look up network address for hostname

# csapp.h/csapp.c

The textbook (Computer Systems: A Programmer's Perspective) includes a library of convenient functions for writing network applications

open\_listenfd: open a server socket given port name as string

open\_clientfd: simplified interface for connecting to a server by specifying host name (or address) and port

rio\_ functions: Robust I/O routines, handle looping for short reads/writes and interruptions from signals automatically

- ▶ rio t: data type wrapping a file descriptor and allowing buffered input
- ▶ rio readnb: read n bytes from a rio\_t
- ▶ rio readlineb: read a line of input from a rio t

Using these routines can significantly reduce the complexity of implementing network applications in  $C$  and  $C++$ 

# Application protocols

KID KAR KE KAEK E YA G

Application protocol: determines how data is exchanged by instances of an application program

**KORKARA REPASA DA VOCA** 

- ▶ Usually: a server and a client
- $\triangleright$  Another possibility: peer to peer (P2P) applications

Example: HTTP, HyperText Transport Protocol

▶ Used by web browsers and web servers

Synchronous: The connected peers take turns talking

▶ Asynchronous protocols: possible, but significantly more complicated to implement

Client/server protocol: client sends request, server sends response

▶ Repeat as necessary

Message format: both peers must be able to determine where each message starts and ends

▶ Also, each peer must be able to determine the meaning of each received message

Text-based protocols are common because they are easy to debug and reason about

A synchronous client/server protocol used by web browsers, web servers, web clients, and web services

▶ HTTP 1.1: <https://tools.ietf.org/html/rfc2616>

Client sends request to server, server sends back a response

▶ Each client request specifies a verb (GET, POST, PUT, etc.) and the name of a resource

Requests and responses may have a body containing data

 $\blacktriangleright$  The body's content type specifies what kind of data the body contains

**KORK ERKER ADAM ADA** 

Command:

curl -v http://placekitten.com/1024/768 -o kitten.jpg

**KORKARA REPASA DA VOCA** 

Request sent by curl program:

GET /1024/768 HTTP/1.1 Host: placekitten.com User-Agent: curl/7.58.0 Accept: \*/\*

Request is sent via a TCP connection to port 80

```
Response sent by placekitten.com:
   HTTP/1.1 200 OK
   Date: Wed, 13 Nov 2019 12:33:20 GMT
   Content-Type: image/jpeg
   Transfer-Encoding: chunked
   Connection: keep-alive
   Set-Cookie: cfduid=de2a22cdd3ed939398e0a56f41ce0e4a31573648400; expires=
   Access-Control-Allow-Origin: *
   Cache-Control: public, max-age=86400
   Expires: Thu, 31 Dec 2020 20:00:00 GMT
   CF-Cache-Status: HIT
   Age: 51062
   Server: cloudflare
   CF-RAY: 5350c608682a957e-IAD
```
Headers were followed by a body containing 40,473 bytes of binary data

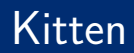

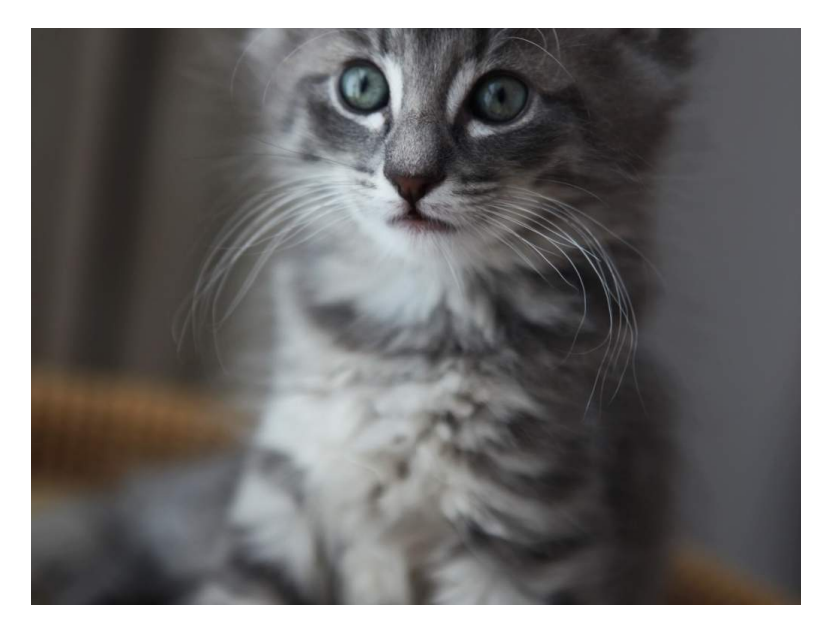

K ロ > K @ ▶ K 콜 > K 콜 > 『 콜 → 이익C\*

# Slightly more complete example

KID KAR KE KAEK E YA G

## A simple client/server implementation

- ▶ Limitations of previous server.c example:
	- ▶ Only echoes back client message
	- ▶ No mechanism to request server to shut down
	- $\triangleright$  Uses raw system calls, code is somewhat complicated

#### ▶ "Addition server":

- ▶ Reads integer values, computes the sum, sends sum back to client
- ▶ Client can sent quit message
- ▶ Implemented using csapp functions: code is less complicated, more robust
- ▶ Better starting point for your own clients and servers

## Server main function

}

```
int main(int argc, char *argv[]) {
 if (argc != 2) { fatal("Usage: ./arithserver <port>"); }
```

```
int server fd = open listenfd(argv[1]):if (server fd < 0) { fatal("Couldn't open server socket\n"); }
int keep going = 1;
while (keep going) {
  int client_fd = Accept(server_fd, NULL, NULL);
  if (client fd > 0) {
    keep\_going = chat\_with\_client(client_fd);close(client_fd); // close the connection
 }
}
close(server_fd); // close server socket
return 0;
```
**KORK EXTERNE PROVIDE** 

- ▶ Uses open listenfd to create server socket (csapp function)
- ▶ In main loop:
	- ▶ Call Accept to wait for client to connect (csapp function)
	- $\triangleright$  Call chat with client to read and decode request, do computation, send response back to client

K ロ ▶ K 個 ▶ K 로 ▶ K 로 ▶ - 로 - Y Q Q Q

▶ chat with client can return 0 to end loop and shut down server

## Server chat with client function

```
int chat with client(int client fd) {
 rio_t rio; int sum = 0, val;
 rio_readinitb(&rio, client fd);
 // Read line from client
  char buf[1024]:
  ssize t rc = rio readlineb(&rio, buf, sizeof(buf));
  if (rc < 0) { return 1; } // error reading data from client
  if (strcmp(buf, "quit\n") == 0 || strcmp(buf, "quit\r\n") == 0) {
   return 0;
 } else {
   FILE *in = fmemopen(buf, (size_t) rc, "r");
    while (fscan f(in, "%d", &va1) == 1) { sum += val; }fclose(in);
    snprintf(buf, sizeof(buf), "Sum is \d\n", sum);
   rio_writen(client_fd, buf, strlen(buf));
   return 1;
  }
}
```
**KORK EXTERNE PROVIDE** 

#### $\triangleright$  Use a rio t object and rio functions for I/O

- rio = "robust  $1/O$ "
- $\blacktriangleright$  Unbuffered reads/writes, ensures all data is read/written
- ▶ Buffered reads (e.g., rio\_readlineb to read a complete input line)
- $\triangleright$  More suitable for network communication than C standard I/O: thread safe, buffered reads can be freely mixed with unbuffered reads
- ▶ Read message from client, scan for integer values, send sum as response
	- ▶ A more realistic implementation would have a loop to allow client to send multiple requests

Running the server:

```
$ ./arithserver 40000
```
Testing using telnet:

```
$ telnet localhost 40000
Trying 127.0.0.1...
Connected to localhost.
Escape character is '^]'.
1 2 3
Sum is 6
Connection closed by foreign host.
```
telnet is quite useful for connecting to servers which support a plaintext-based protocol

### Client implementation

```
int main(int argc, char *argv[]) {
 if (argc != 4) { fatal("Usage: ./arithclient <hostname> <port> <message>"); }
 int fd = open_clientfd(argv[1], argv[2]);if (fd < 0) { fatal("Couldn't connect to server"); }
 rio writen(fd, argv[3], strlen(argv[3])); // send message to server
 rio_writen(fd, "\n\pi", 1);
 rio_t rio; // read response from server
 rio readinitb(&rio, fd);
 char buf[1000];
 ssize_t n = rio_readlineb(&rio, buf, sizeof(buf));
 if (n > 0) { // print response
   printf("Received from server: %s", buf);
 }
 close(fd);
 return 0;
}
```
**KORK STRAIN STRAKER** 

▶ Use open clientfd to connect to server (csapp function)

4 ロ ト 4 伊 ト 4 ヨ ト 4 ヨ ト - ヨ - タ 9 Q Q

- ▶ rio writen to send data to server
- ▶ rio\_readlineb to receive response from server